# **- AUTODOC CLUB**

Stabigummis vorne selber wechseln: **VAUXHALL Combo Mk I (B) Kastenwagen (S93)** - Austauschanleitung

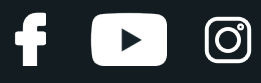

#### **ÄHNLICHES VIDEO-TUTORIAL**

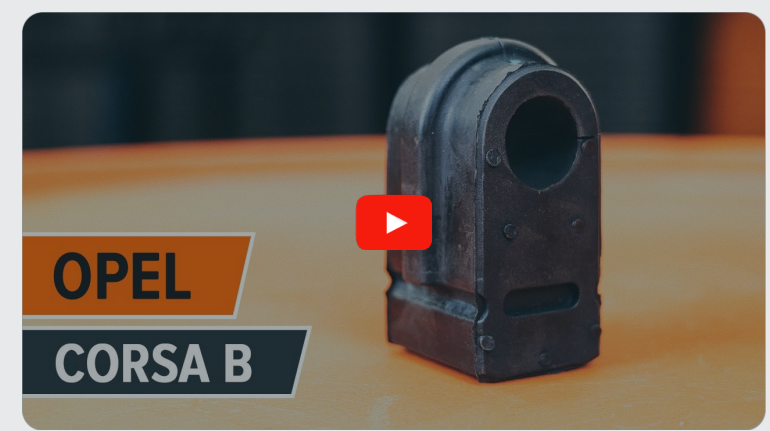

Dieses Video zeigt den Wechsel eines ähnlichen Autoteils an einem anderen Fahrzeug

## **Wichtig!**

Dieser Ablauf des Austauschs kann für folgende Fahrzeuge benutzt werden: VAUXHALL Combo Mk I (B) Kastenwagen (S93) 1.4, VAUXHALL Combo Mk I (B) Kastenwagen (S93) 1.7 D

Die Schritte können je nach Fahrzeugdesign leicht variieren.

Diese Anleitung wurde erstellt auf der Grundlage des Wechsels eines ähnlichen Autoteils für: OPEL Corsa B Schrägheck (S93) 1.4 i (F08, F68, M68)

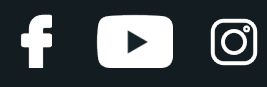

#### AUSTAUSCH: STABIGUMMIS – VAUXHALL COMBO MK I (B) KASTENWAGEN (S93). WERKZEUGE, DIE SIE BENÖTIGEN:

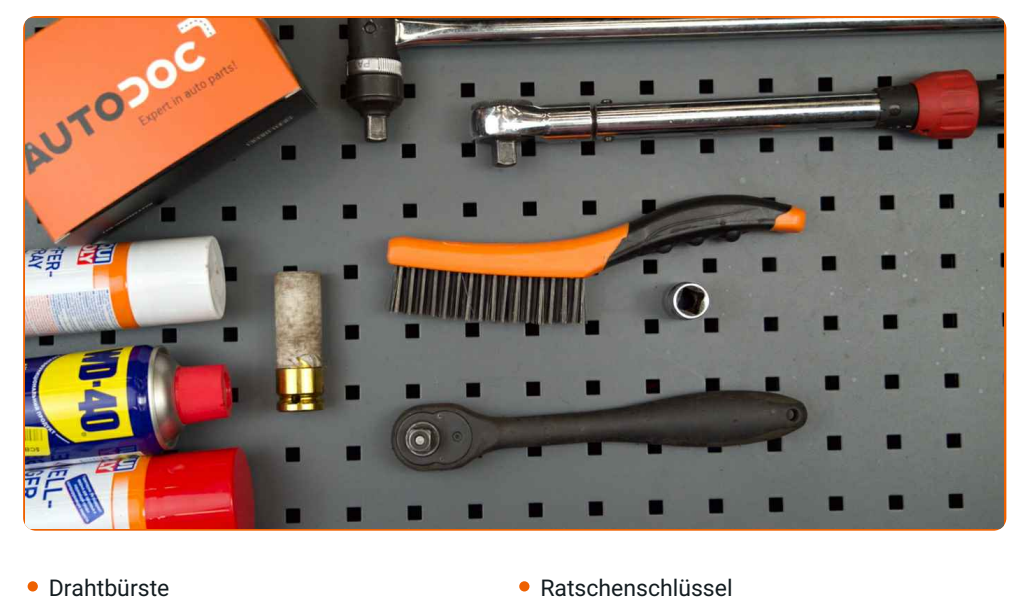

- 
- WD-40-Spray
- Kupferpaste
- Steckschlüssel-Einsatz Nr. 13
- Drehmomentschlüssel
- Hydraulischer Getriebeheber

**[Werkzeuge](https://www.autodoc.lu/werkzeuge/?utm_source=club.autodoc.lu&utm_medium=referral&utm_campaign=buy_tools_pdf&utm_term=lu) kaufen**

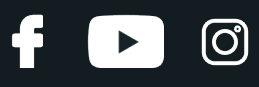

#### Austausch: Stabigummis – VAUXHALL Combo Mk I (B) Kastenwagen (S93). AUTODOC empfiehlt:

- Beide Stabilisatorbuchsen sollten zeitgleich ausgetauscht werden.
- Das Austauschverfahren ist bei den rechten und linken Stabilisatorbuchsen identisch.
- Alle Arbeiten sollten bei abgestelltem Motor ausgeführt werden.

#### **AUSTAUSCH: STABIGUMMIS – VAUXHALL COMBO MK I (B) KASTENWAGEN (S93). GEHEN SIE WIE FOLGT VOR:**

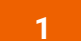

**1** Heben Sie das Auto unter Verwendung eines Wagenhebers an oder platzieren Sie über einer Werkstattgrube.

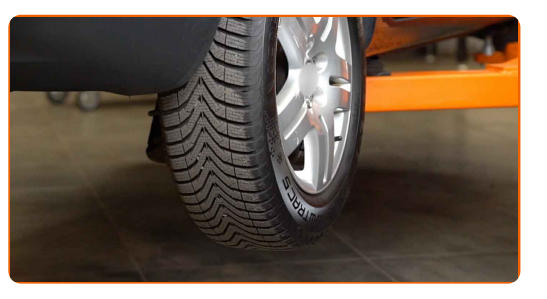

**2**

Reinigen Sie die Befestigungen der Stabilisatorbuchsenhalter. Benutzen Sie eine Drahtbürste. Benutzen Sie WD- 40-Spray.

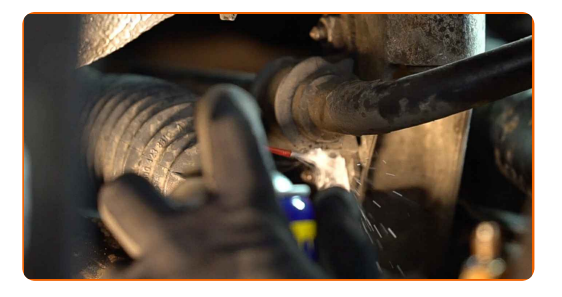

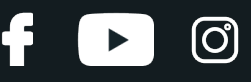

**3**

Schrauben Sie die Befestigungen der Stabilisatorbuchsenhalter heraus. Verwenden Sie Stecknuss Nr. 13. Verwenden Sie einen Ratschenschlüssel.

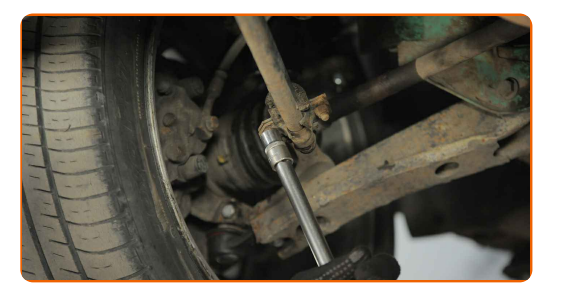

**4**

Entfernen Sie die Stabilisatorbuchsenhalter.

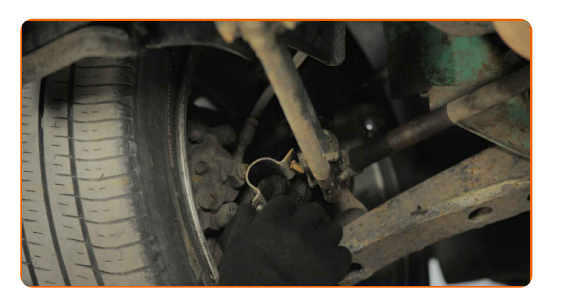

**6**

Entfernen Sie die Stabilisatorbuchsen.

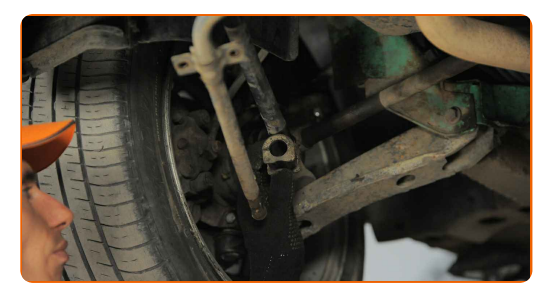

**7**

Reinigen Sie die Montagesitze der Stabilisatorbuchsen. Benutzen Sie eine Drahtbürste. Benutzen Sie WD-40- Spray.

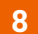

Bringen Sie die neuen Stabilisatorbuchsen an.

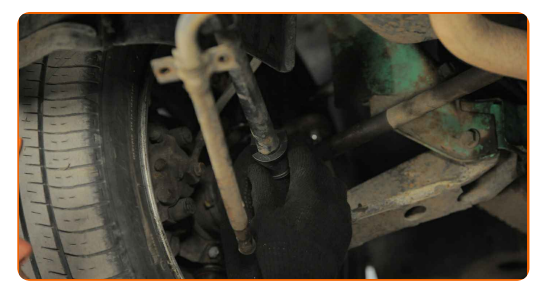

# **+ AUTODOC CLUB**

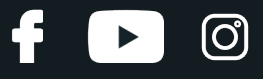

**9**

Bringen Sie die Stabilisatorbuchsenhalter an.

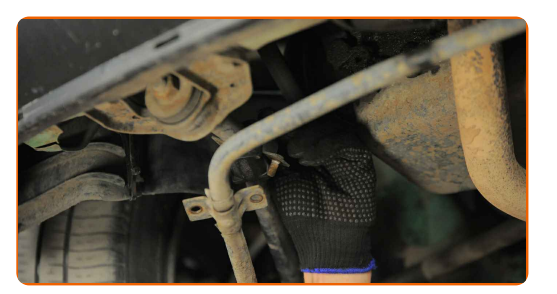

**10**

Schrauben Sie die Befestigungen der Stabilisatorbuchsenhalter ein. Verwenden Sie Stecknuss Nr. 13. Verwenden Sie einen Drehmomentschlüssel. Ziehen Sie ihn mit 20 Nm Drehmoment fest.

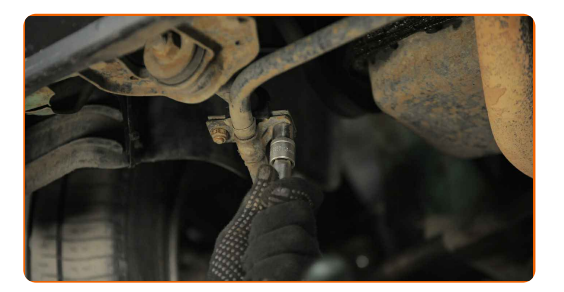

**11**

Behandeln Sie die Befestigungen der Stabilisatorbuchsenhalter. Benutzen Sie ein Kupferschmiermittel.

**12**

Senken Sie das Auto ab.

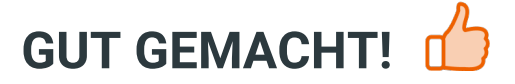

**WEITERE [TUTORIALS](https://club.autodoc.lu/manuals/vauxhall/combo/combo-mk-i-b?utm_source=club.autodoc.lu&utm_medium=referral&utm_campaign=vote_PDF&utm_term=lu) ANSEHEN**

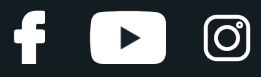

#### **AUTODOC — TOP QUALITÄT UND PREISWERTE AUTOTEILE ONLINE**

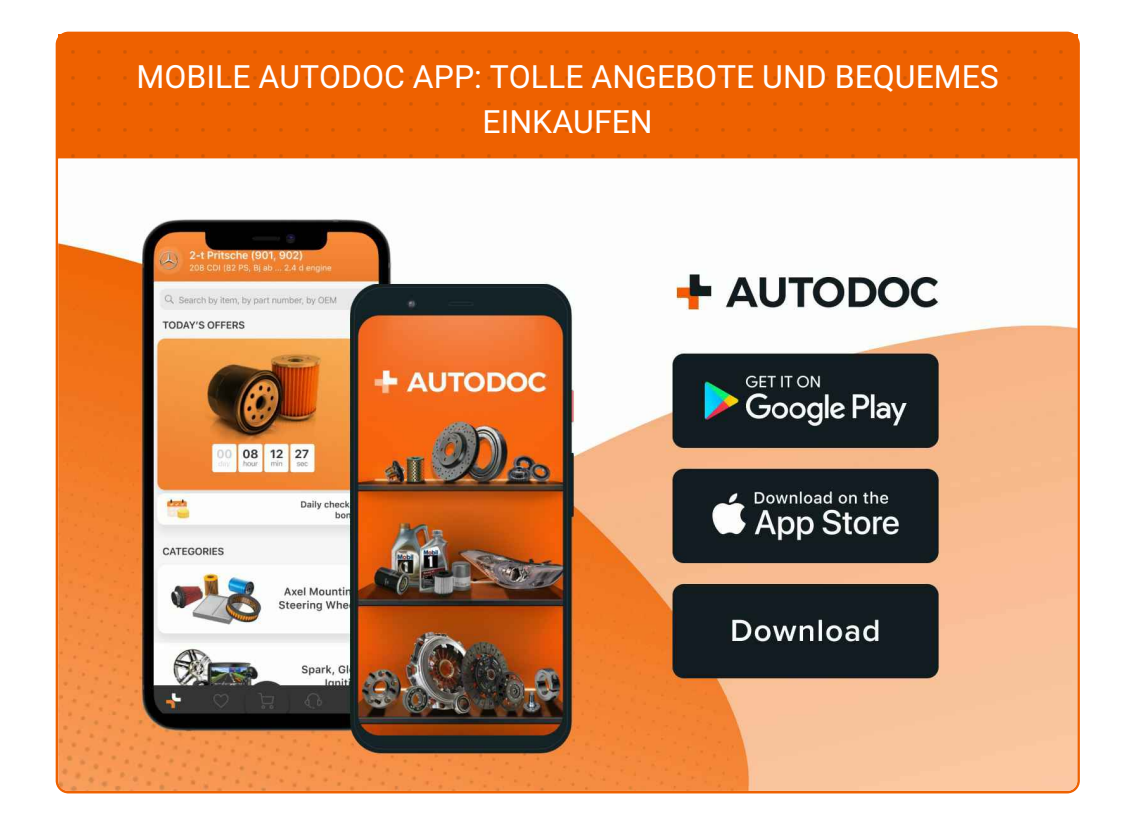

**EINE GROSSE AUSWAHL AN [WECHSELTEILEN](https://www.autodoc.lu?utm_source=pdf) FÜR IHR AUTO**

#### **[STABIGUMMIS:](https://www.autodoc.lu/autoteile/stabigummis-10696?utm_source=pdf) EINE GROSSE AUSWAHL**

### **HAFTUNGSAUSSCHLUSS:**

Das Dokument beinhaltet nur allgemeine Empfehlungen die hilfreich für Sie sein können, wenn Sie Reparatur- oder Ersatzmaßnahmen durchführen. AUTODOC haftet nicht für Verluste, Verletzungen, Schäden am Eigentum, die während des Reparatur- oder Ersatzprozesses durch eine fehlerhafte Anwendung oder eine Fehlinterpretation der bereitgestellten Informationen auftreten.

AUTODOC haftet nicht für irgendwelche möglichen Fehler und Unsicherheiten dieser Anleitung. Die Informationen werden nur für informative Zwecke bereitgestellt und können Anweisungen von einem Spezialisten nicht ersetzen.

AUTODOC haftet nicht für die falsche oder gefährliche Verwendung von Geräten, Werkzeugen und Autoteilen. AUTODOC empfiehlt dringend, vorsichtig zu sein und die<br>Sicherheitsregeln zu beachten, wenn Sie die Reparatur oder Ers wird nicht garantieren, dass Sie das richtige Level an Verkehrssicherheit erreichen.

© Copyright 2023 – Alle Inhalte, insbesondere Texte, Fotografien und Grafiken sind urheberrechtlich geschützt. Alle Rechte, einschließlich der Vervielfältigung, Veröffentlichung, Bearbeitung und Übersetzung, bleiben vorbehalten, AUTODOC SE.